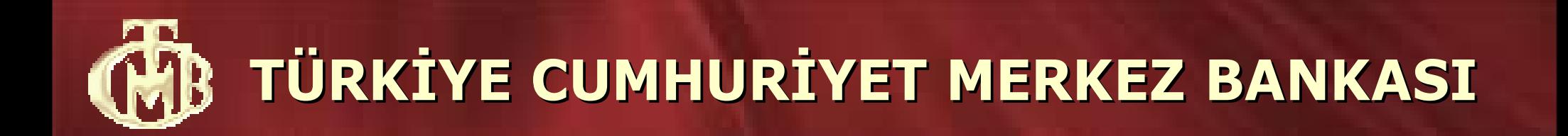

### **EFT-EMKT Sisteminde Yılsonu YTL dönüşümü ve Geçiş Çalışmaları**

**10 Aralık 2004**

**Mustafa Okay Bilişim Teknolojileri Genel Müdürlüğü**

### **YTL PROJESİ KAPSAMINDA EFT-EMKT SİSTEMİ PROJE PLANI**

**Yazılımları Geliştirme - 6 Ay**

**Proje Başlangıcı 02 Şubat 2004 √ Fonksiyonel Özelliklerin Belirlenmesi 05 - 24 Şubat 2004 √ Fonksiyonel Özelliklerin Onayı 25 - 12 Mart 2004 √ Fabrika Kabul Testleri 05 - 13 Temmuz 2004 √ Yazılım geliştirme Bitiş ve Teslim 30 Temmuz 2004 √**

#### **Kuruluşlar ve Test – 4 Ay**

**Kuruluş ve Yerinde Kabul Testleri 02 Ağustos - 20 Ağustos√ Mesaj Entegrasyonu 23 Ağustos - 17 Eylül√ TCMB Anabilgisayar ve Şube testleri 20 Eylül - 01 Ekim√ Katılımcı Test AB kuruluşları 04 Ekim - 15 Ekim√ Katılımcı Anabilgisayar kabul testleri 11 Ekim - 05 Kasım √ İşletim testleri 08 Kasım – 26 Kasım √**

#### **Üretim Ortamlarına Kuruluş ve Geçiş Hazırlıkları – 1 Ay**

**Geçiş Hazırlıkları ve Kuruluşlar 04 Aralık - 26 Aralık Geçiş Çalışmaları 01 Ocak – 2 Ocak 2005**

# Geçiş Öncesi

- **4 – 26 Aralık 2004**
	- ➢ **YTL Geçiş hazırlıkları,**
	- ➢ **İstatistiksel veri aktarımı,**
	- ➢ **EMKT veri aktarım çalışmaları,**
	- ➢ **Geçiş günü planlaması,**
	- ➢ **Katılımcı duyuruları (10 Aralık 2004).**
- **31 Aralık 2004**
	- ➢ **Yıl sonu işlemleri,**
	- ➢ **Normal kapanış,**
	- ➢ **Sistem yedeklemeleri.**

## YTL Geçişi - 1

**1 Ocak 2005**

- **09:00 15:00**
	- ➢ **TCMB Anabilgisayar YTL geçişi,**
	- ➢ **TCMB Aktarıcı Bilgisayar YTL geçişi,**
	- ➢ **EFT-EMKT Merkez YTL geçişi,**
	- ➢ **EMKT veri aktarımları,**
- **13:00 19:00**
	- ➢ **Katılımcı Aktarıcı Bilgisayar yazılım kuruluşları,**
	- ➢ **Katılımcı anabilgisayar ve aktarıcı bilgisayar bağlantılarının sağlanması,**

#### **16:00 –**

➢ **Katılımcı Aktarıcı Bilgisayar Login'lerinin başlaması** *(3 Ocak 2005 işgünü tarihiyle ve gerçek gün)*

## YTL Geçişi - 2

- **2 Ocak 2005**
	- **10:00 18:00**
		- ➢ **Katılımcı Aktarıcı Bilgisayar yazılım kuruluşları,**
		- ➢ **Katılımcı anabilgisayar ve aktarıcı bilgisayar bağlantılarının sağlanması,**
		- ➢ **Katılımcı Aktarıcı Bilgisayarının Login edilmesi**

 *(3 Ocak 2005 işgünü tarihiyle ve gerçek gün)*

**3 Ocak 2005 – YTL iş günü**

### YTL Geçişine İlişkin Temel Konular

- **AB sistemlerinde YTL sürümü kuruluşuyla, TL verileri ve mesaj bilgileri** *silinecektir.* **Bu nedenle, 31 Aralık 2004 tarihinde, kapanış işlemlerinden sonra:**
	- ➢ **Aktarıcı Bilgisayar sistemlerinde gün sonu yapılmalı,**
	- ➢ **Arşivleme işlemleri tamamlanmalı ve**
	- ➢ **Haftalık yedekleme yapılmalıdır.**
- **Katılımcılara gönderilecek olan** *geçiş planına* **uygun olarak, katılımcılar kendileri için ayrılan zamanda:**
	- ➢ **Anabilgisayar geçişlerini tamamlamış olarak EFT-EMKT yardım masası aramalıdırlar.**
- **Yardım masası kuruluşundan sonra, EFT-EMKT login işlemi, TCMB gözetiminde yapılacaktır.**
- **3 Ocak 2005 günü her türlü sorun yardım masasının ilgili telefon numaraları ve yardım masasının e-posta adresine gönderilmelidir.**

*eft.yardimmasasi@tcmb.gov.tr 0.312.309 00 70 - 78*

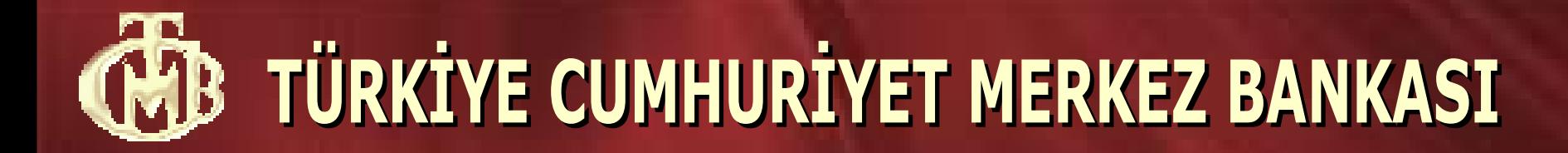

# *T E Ş E K K Ü R L E R*

**Bilişim Teknolojileri Genel Müdürlüğü**